# **Program kursu Tester Manualny**

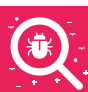

## **MODUŁ 0: PREWORK**

#### **Projekt IT**

- Zarządzanie projektami IT
- 

#### **Bazy danych - wprowadzenie**

- Wprowadzenie do baz danych
- Role w projekcie IT. Struktura aplikacji dane konfiguracyjne,
	- pozyskiwanie informacji o bazie danych,
	- Pobieranie danych z tabeli.

#### **Aplikacje internetowe wprowadzenie**

- internetowych,
- technologie web,
- przeglądarki internetowe.

#### **Słownik testera**

– Słownik testera.

#### **MODUŁ 1: MODUŁ PRAKTYCZNY**

#### **DZIEŃ 1 – Wprowadzenie do testów oprogramowania**

- Co to jest testowanie?
- 7 zasad testowania,
- czynności i zadania testowe,
- poziomy testów,
- typy testów,
- techniki projektowania testów.

#### **DZIEŃ 2 – Agile i przypadek testowy**

- Agile historia, manifest programowania zwinnego, Scrum,
- planowanie tygodnia omówienie i spisanie zadań, nadanie im priorytetów, Sprint Planning,
- praktyczne podejście do przypadku testowego – czym jest, z jakich podstawowych elementów się składa oraz jak powinien wyglądać w praktyce.

#### **DZIEŃ 3 – przypadek testowy warsztat**

- Daily scrum (stand-up) omówienie, co udało się zrobić wczoraj i co planujemy zrobić dziś,
- Jira + TestFlo omówienie funkcjonalności narzędzia: tworzenie podstawowych zgłoszeń typu: zadanie, historia, epika, tworzenie sprintu i dodawanie zadań do sprintu, komunikacja w Jira i komentowanie zgłoszeń, tworzenie prostych,
- tworzenie przypadków testowych na podstawie dokumentacji oraz dostępnej aplikacji.

- Daily scrum (stand-up) omówienie, co udało się zrobić wczoraj i co planujemy zrobić dziś,
- SQL: powtórka prework, pobieranie danych (Select), łączenie tabel (JOIN), tworzenie baz danych, modyfikacja baz danych.

## **DZIEŃ 4 – bazy danych DZIEŃ 5 – zgłaszanie błędów**

- Daily scrum (stand-up) omówienie, co udało się zrobić wczoraj i co planujemy zrobić dziś,
- jak zgłaszać błędy? praktyczne wskazówki, jak zgłaszać błędy, aby były one czytelne dla deweloperów,
- wyszukiwanie błędów w dostępnej aplikacji,
- DevTools omówienie działania narzędzi programistycznych ww przeglądarkach.

#### **DZIEŃ 6 – Web Services i API DZIEŃ 8 – testowanie**

- Daily scrum (stand-up) omówienie, co udało się zrobić wczoraj i co planujemy zrobić dziś,
- Web Services: definicja, przykłady zastosowań, zalety i wady,
- XML i JSON: znaczniki, struktura, poprawność składniowa,
- SOAP: struktura SOAP, WSDL, obsługa narzędzia Soap UI,
- HTTP: protokół internetowy, HTTP request, metody HTTP, HTTP response, response code,
- REST API: zasady, metody REST (HTTP), response code REST, obsługa narzędzia POSTMAN.

### **DZIEŃ 7 – retesty**

- Daily scrum (stand-up) omówienie, co udało się zrobić wczoraj i co planujemy zrobić dziś,
- retest a regresja: jak wykonywać retesty, jak przygotować się do regresji,
- retesty błędów znalezionych podczas zajęć ze zgłaszania błędów.

# **mobilne i raportowanie**

- Daily scrum (stand-up) omówienie, co udało się zrobić wczoraj i co planujemy zrobić dziś,
- aplikacje mobilne: co to jest aplikacja mobilna, typy aplikacji mobilnych, mobilne systemu operacyjne,
- testy aplikacji mobilnych: jak zacząć, fragmentacja rynku, sieć, pakiety, użyteczność, Emulatory iOS i Android,
- raportowanie po co raportujemy, czym są raporty w testach i do czego je wykorzystujemy w projekcie, przedstawienie najważniejszych elementów raportu, omówienie przykładowego raportu z testów,
- tworzenie raportów przygotowanie raportów z prac z wykorzystaniem danych zgromadzonych w narzędziu Jira,
- retrospektywa Agile podsumowanie kursu i omówienie uwag, które mogą prowadzić do udoskonalenia produktu.

#### **EGZAMIN**

– Egzamin końcowy z kursu Tester Manualny.

#### **MODUŁ 2: AI DLA TESTERÓW1**

#### **AI dla testerów**

- Wstęp do ChatGPT,
- Prompt Engineering,
- Testowanie oprogramowania przy użyciu ChatGTP,
- ChatGPT i postgreSQL.

#### **MODUŁ 3: ISTQB FOUNDATION LEVEL2**

- Co to jest testowanie,
- dlaczego testowanie jest niezbędne,
- zasady testowania,
- czynności testowe,
- testalia i role związane z testami,
- niezbędne umiejętności i dobre praktyki w dziedzinie testowania.

#### **Podstawy testowania Testowanie w cyklu życia oprogramowania**

- testowanie w kontekście cyklu wytwarzania oprogramowania,
- testowanie jako czynnik określający sposób wytwarzania oprogramowania,
- poziomy testów,
- typy testów,
- testowanie związane ze zmianami i pielęgnacyjne.

#### **Testowanie statyczne**

- podstawy testowania statycznego,
- informacje zwrotne i proces przeglądu.

#### **Techniki projektowania testów**

- Ogólna charakterystyka technik testowania,
- podział na klasy równoważności,
- analiza wartości brzegowych,
- testowanie w oparciu o tablicę decyzyjną,
- testowanie przejść pomiędzy stanami,
- białoskrzynkowe techniki testowania,
- techniki testowania oparte na doświadczeniu,
- podejścia do testowania oparte na współpracy.

#### **MODUŁ 4: TEST LAB3**

#### **Linux**

- Podstawy Linuxa, najpopularniejsze wersje Linuxa,
- obsługa emulatora terminala oraz podstawy Vi,
- podręczniki systemowe,
- system plików: struktura katalogów, poruszanie się po katalogach, prawa dostępu do plików, komendy: ls, mkdir, cd, pwd, cp, mv, rm, cat, less, head, tail, wc, touch,
- podstawowe komendy: grep, find, pipe (|). przekierowanie,
- użytkownicy: typy, tworzenie i zarządzanie,
- manager pakietów (Ubuntu + macOS),
- zaawansowane tematy: procesy, zdalny terminal (screen), harmonogram zadań, symlinki, hardlinki, zmienne systemowe.

#### **Zarządzanie testowaniem**

- Planowanie testów,
- techniki szacowania,
- ustalanie priorytetów przypadków testowych,
- piramida testów,
- kwadranty testowe,
- zarządzanie ryzykiem,
- monitorowanie testów,
- nadzór nad testami i ukończenie testów,
- zarządzanie konfiguracją,
- zarządzanie defektami.

#### **Narzędzia testowe**

- narzędzia wspomagające testowanie,
- korzyści i ryzyka związane z automatyzacją testów.

#### **HTML i CSS**

- Znaczniki, struktura dokumentu,
- formatowanie tekstu,
- hiperłącza, obrazki, tabele,
- CSS kilka podstawowych stylów.

#### **Narzędzia testowe**

- Nauka UML i BPMN,
- testy aplikacji FinTech,
- testy aplikacji CRM,
- testy aplikacji HR,
- automatyzacja testów Selenium IDE (record&play),
- praca z dokumentacją techniczną.